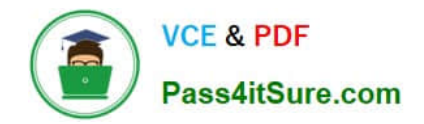

**1Z0-1079-22Q&As**

Oracle SCM Transportation and Global Trade Management Cloud 2022 Implementation Professional

# **Pass Oracle 1Z0-1079-22 Exam with 100% Guarantee**

Free Download Real Questions & Answers **PDF** and **VCE** file from:

**https://www.pass4itsure.com/1z0-1079-22.html**

## 100% Passing Guarantee 100% Money Back Assurance

Following Questions and Answers are all new published by Oracle Official Exam Center

**Colonization** Download After Purchase

- **@ 100% Money Back Guarantee**
- **63 365 Days Free Update**
- 800,000+ Satisfied Customers

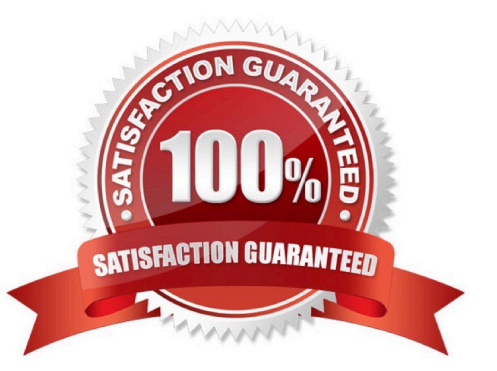

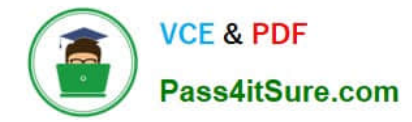

### **QUESTION 1**

How should you set up permissions for users to access data in other domains?

- A. Assign User Preference via Manage User access.
- B. Use Domain Grants.
- C. Use Insert User Role in VPD Profile.
- D. Assign Access Control List in User Role.

Correct Answer: B

#### **QUESTION 2**

In the process of "Adjust shipment cost scenario," you select "reversing and adjusting" Shipment cost.

What will be performed by OTM?

A. The system creates a new cost that negates the original cost. Then it creates another new cost with the new cost value.

B. The system reverses a cost by creating a new cost with a negative amount that matches the amount of the original cost.

C. The system gives the user an option to update the amount.

D. The system takes the original cost and adds or subtracts an amount to it to create the new cost.

Correct Answer: B

#### **QUESTION 3**

Which rate component defines how transportation time will be calculated for the Rate?

- A. Rate Service
- B. Rate Distance
- C. Rate Record
- D. Rate Lane
- E. Rate Offering
- Correct Answer: B

### **QUESTION 4**

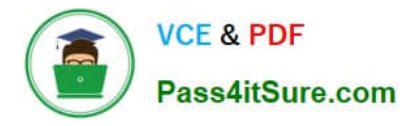

Your customer has US and German orders.

How do you set up a User role in Global Trade Management (GTM) with read/write access for US orders, and only read access for German orders?

- A. Access can be controlled by using VPD profile along with External Predicates.
- B. Access can be controlled by using Access Control List and assigned to User Role.
- C. Assign multiple User Role grants in User Role.
- D. Assign multiple User Roles while creating the user.

Correct Answer: D

#### **QUESTION 5**

Which option represents Original Invoice Cost field at Shipment?

- A. Contains the initial invoice amount adjusted by any additional charges or invoices that the carrier later sent to you
- B. Total Approved Cost on a sell Shipment
- C. The Initial invoice amount received from the carrier
- D. Total Actual Cost minus the rebate amount as defined in the Secondary Charge Rules

Correct Answer: C

[Latest 1Z0-1079-22 Dumps](https://www.pass4itsure.com/1z0-1079-22.html) [1Z0-1079-22 Exam](https://www.pass4itsure.com/1z0-1079-22.html)

**[Questions](https://www.pass4itsure.com/1z0-1079-22.html)** 

[1Z0-1079-22 Braindumps](https://www.pass4itsure.com/1z0-1079-22.html)